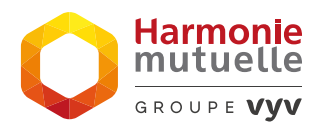

## **CRÉER MON ESPACE MON ENTREPRISE&HARMONIE**

**Avec votre extranet employeur accessible 24h/24 et 7j/7, simplifiez-vous la vie !**

## **GÉRER TOUS VOS CONTRATS :**

## **AFFILIER VOS SALARIÉS EN LIGNE :**

• Avoir une **vision globale** et unifiée de vos contrats en **temps réel.**

Harmonie<br>mutuelle

**SPOURE VAN** 

- Accéder à vos **documents clés**.
- **Réaliser et suivre l'affiliation** de vos collaborateurs sur votre contrat.

AVIS D'ÉCHÉANCE COLLECTIF

FRAIS DE SANTÉ

- **Résilier l**e contrat d'un salarié et ouvrir le droit à la **portabilité**.
- Exporter en temps réel la **liste** c**omplète des collaborateurs.**

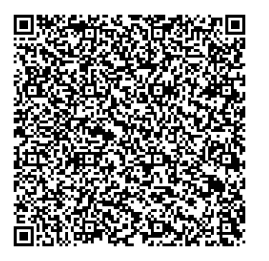

Flashez ce QRCode pour accéder à votre espace dédié ou créer votre compte

## **PILOTER LES ARRÊTS DE TRAVAIL\* :**

- Déclarer ou prolonger les **arrêts de travail,** déclarer une **invalidité** ou un **décès.**
- Télécharger les **justificatifs. \****Avec votre contrat de Prévoyance assuré par MUTEX*

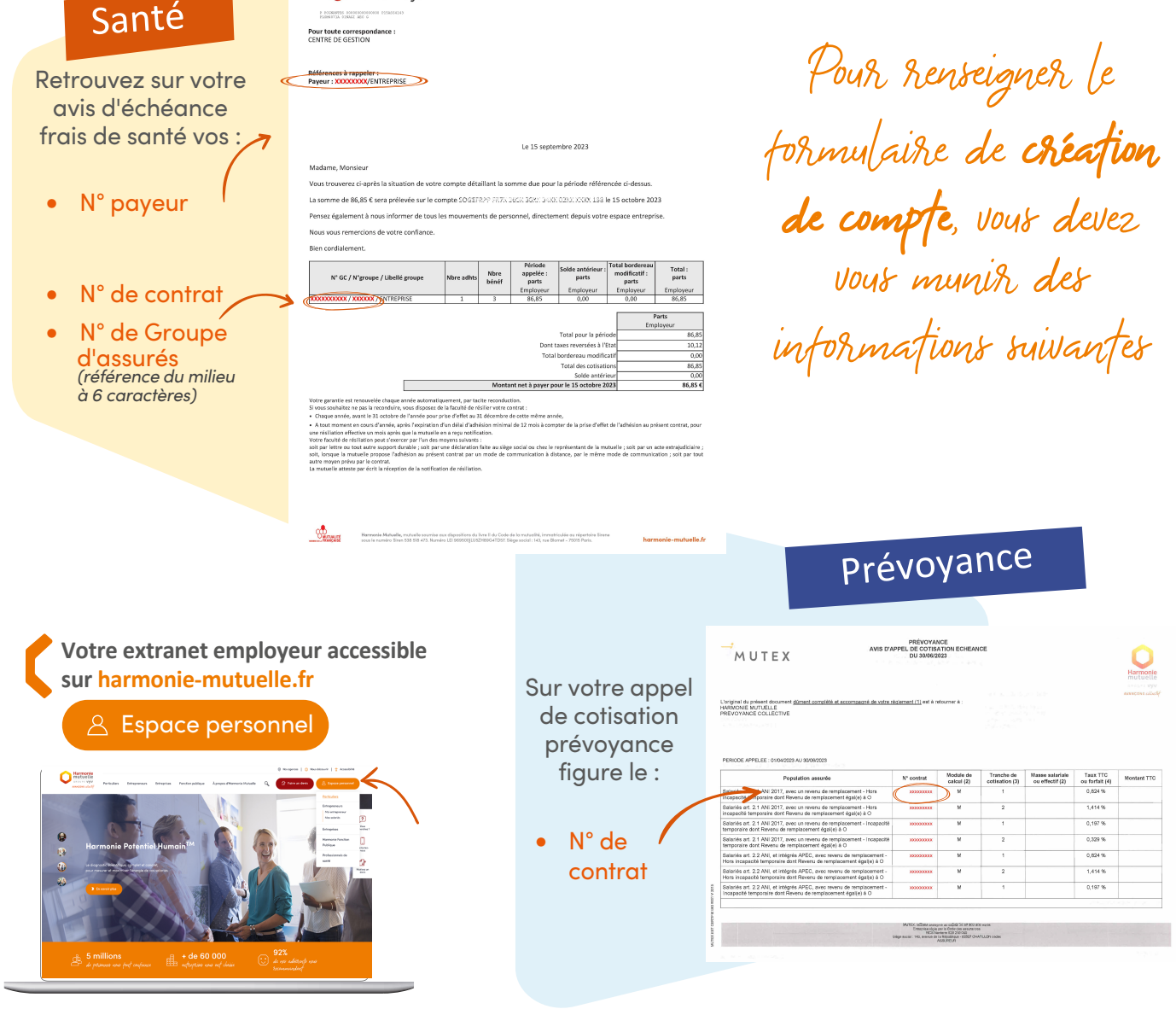

Harmonie Mutuelle, mutuelle soumise aux dispositions du livre II du Code de la Mutualité, immatriculée au répertoire Sirene sous le numéro Siren 538 518 473 N° LEI n° 969500JLU5ZH89G4TD57. Siège social : 143 rue Blomet - 75015 Paris..